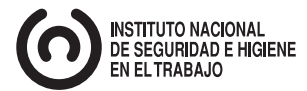

937

# **Agentes químicos: evaluación cualitativa y simplicada del riesgo por inhalación (III). Método basado en el INRS**

*Chemical agents: a qualitative and simplied assessment of inhalation risk (III). INRS based method Agents chimiques: évaluation qualitative et simpliée du risque par inhalation (III). Méthode basé dans INRS*

#### **Redactores:**

Mª Encarnación Sousa Rodríguez *Licenciada en Ciencias Químicas*

José N. Tejedor Traspaderne *Licenciado en Ciencias Químicas*

*CENTRO NACIONAL DE NUEVAS TECNOLOGÍAS* *En la NTP 750 (sustituida por NTP 935 y 936) se inició el estudio de las metodologías simplicadas de evaluación del riesgo por inhalación de agentes químicos y, en concreto, del modelo COSHH Essentials. Como continuación, en la NTP 872 se expusieron las medidas preventivas aplicables en función del nivel de riesgo potencial. En esta ocasión se presenta un método de evaluación que no está basado en un modelo de control banding y que parte del método desarrollado por el Institut National de Recherche et de*  Sécurité (INRS). Presenta una serie de modificaciones con *respecto al método original del INRS que pretenden que la evaluación sea más completa, es decir, que se realice en base a un mayor número de variables, sin aumentar por ello la complejidad de la misma.*

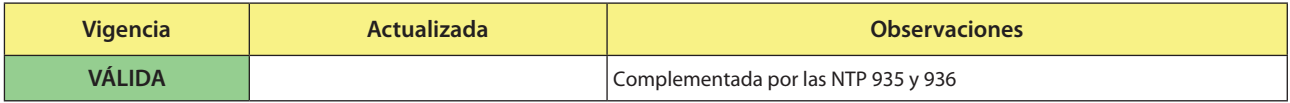

## **1. INTRODUCCIÓN**

En los últimos años se ha extendido el uso de metodologías simplicadas para evaluar el riesgo de exposición por inhalación a agentes químicos sin recurrir a costosas mediciones ambientales. Esto es posible porque el RD 374/2001 establece una excepción para las mediciones cuando el empresario sea capaz de demostrar claramente por otros medios de evaluación que se ha logrado una adecuada prevención y protección. Por lo tanto, si de la aplicación de un método simplificado se concluye que el riesgo es bajo, se podría decir que no serían necesarias tales mediciones. Por otra parte, en la etapa de "Estimación inicial" de la norma UNE-EN 689 también tienen cabida dichos métodos, ya que esta primera etapa de la norma contempla la evaluación de la situación de riesgo en base al análisis de una serie de variables que afectan a la concentración ambiental y otras relacionadas con el trabajador.

Este tipo de métodos son útiles para realizar un diagnóstico inicial de la situación de riesgo químico, siendo posible finalizar la evaluación cuando el riesgo sea bajo. En el resto de los casos habrá que adoptar medidas correctoras o realizar una evaluación detallada, a veces con mediciones ambientales. Además, aportan como ventaja que el análisis de los factores de riesgo se puede realizar de una forma sistemática, lo que aumenta la posibilidad de que distintas personas lleguen a la misma conclusión.

La evaluación simplificada del riesgo por inhalación de agentes químicos que se propone se realiza a partir de las siguientes variables:

- Riesgo potencial.
- Propiedades físico-químicas (la volatilidad o la pulverulencia, según el estado físico).
- Procedimiento de trabajo.
- Medios de protección colectiva (ventilación).
- Un factor de corrección (FC $_{VLA}$ ), cuando el valor límite ambiental (VLA) del agente químico sea muy pequeño, inferior a 0,1 mg/m3.

Para cada variable se establecen unas clases y una puntuación asociada a cada clase. La puntuación del riesgo se hace a partir de la puntuación obtenida para estas cuatro variables y el factor de corrección que sea aplicable. El esquema a seguir se encuentra en la figura 1.

El método original del INRS considera el peligro del agente químico, en lugar del riesgo potencial, porque la cantidad y la frecuencia ya se tienen en cuenta en un proceso previo que denominan jerarquización. Sin embargo, dado que en este procedimiento se aborda únicamente la evaluación del riesgo por inhalación se ha convenido emplear, para determinar el riesgo por inhalación, la variable riesgo potencial que engloba el peligro, la cantidad absoluta y la frecuencia de utilización. Además, se ha introducido un factor de corrección en función del VLA, que no se utilizaba en el procedimiento del INRS, para los agentes químicos que tienen un VLA muy bajo, inferior a 0,1 mg/m<sup>3</sup>, ya que en estos casos es fácil que se llegue a alcanzar en el ambiente una concentración próxima al valor de referencia, aunque su tendencia a pasar al ambiente sea baja, pudiéndose subestimar el riesgo.

Con independencia de aquellas situaciones en las que la legislación indica cuándo, cómo y dónde deben efectuarse mediciones ambientales para determinar la exposición, como ocurre con el amianto, existen una serie de casos en los que el procedimiento aquí descrito no es aplicable, tal es el caso de medicamentos y productos de

## **Notas Técnicas de Prevención**

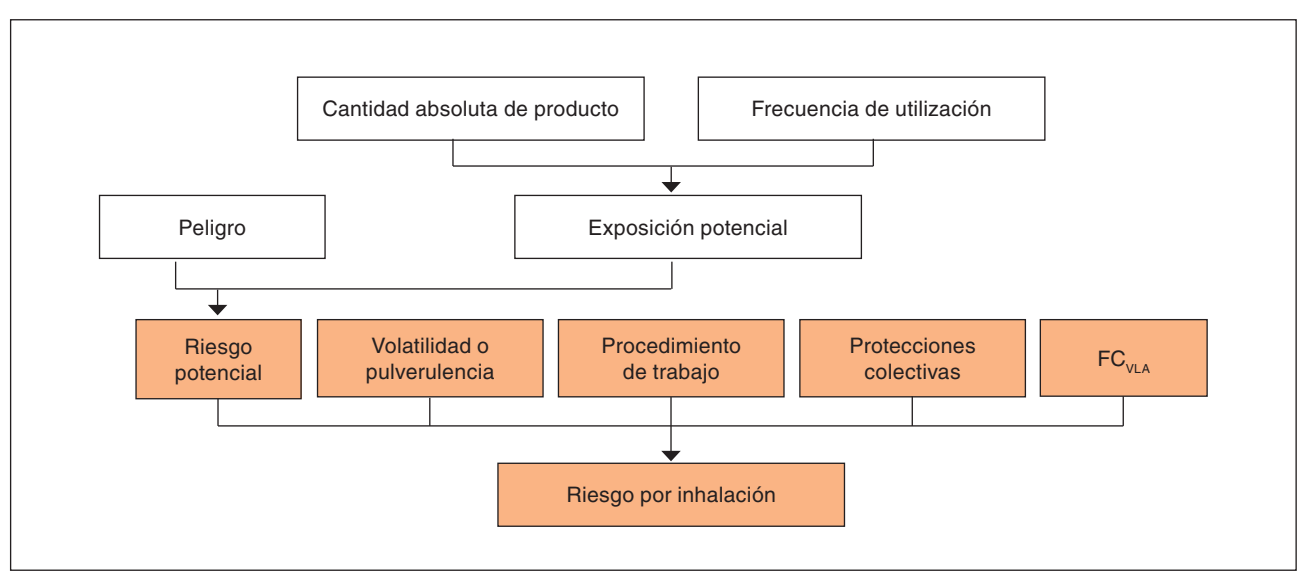

*Figura 1. Esquema para la evaluación simplicada del riesgo por inhalación*

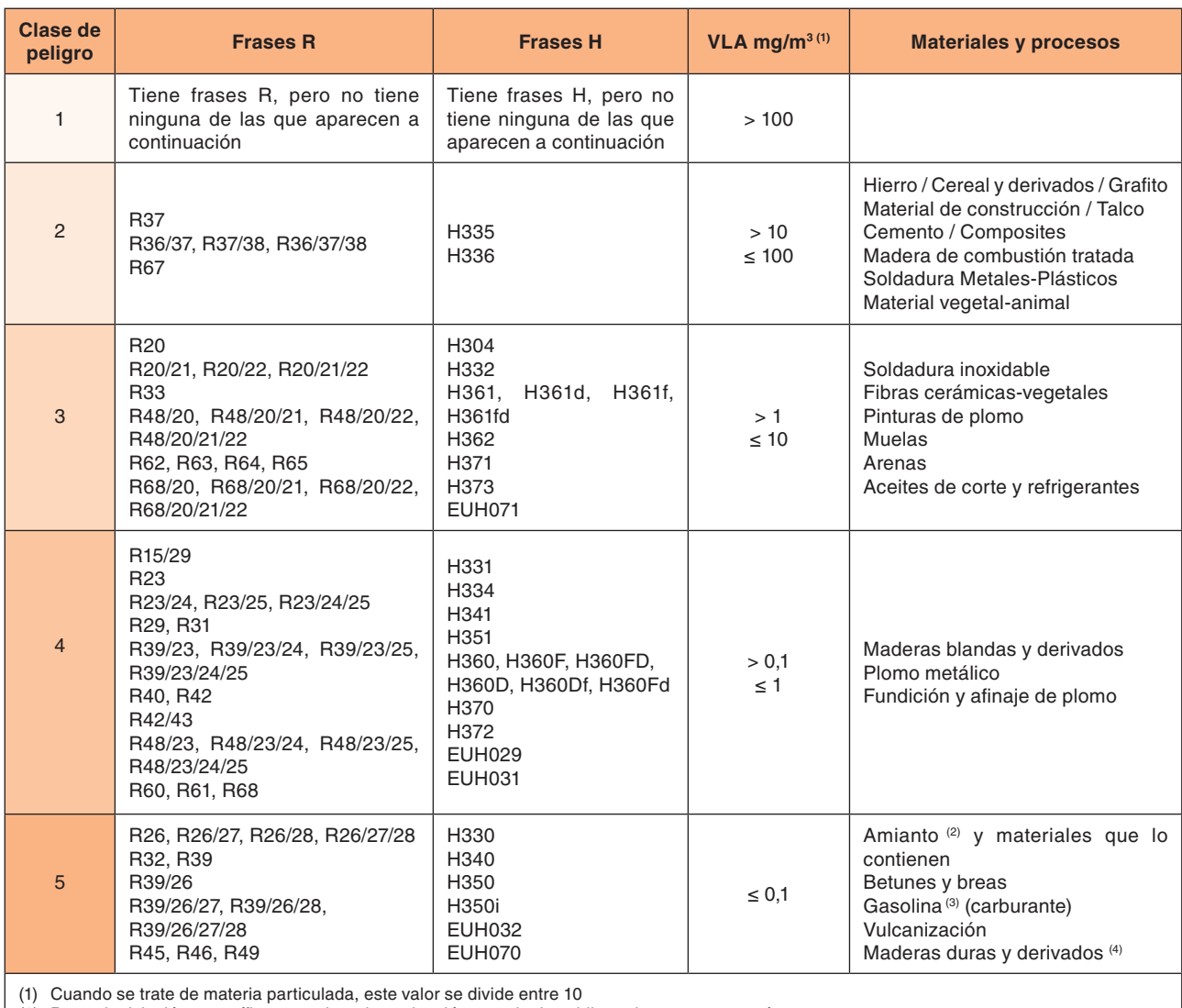

(2) Posee legislación específica y requiere de evaluación cuantitativa obligatoria por ser cancerígeno.

(3) Se refiere únicamente al trabajo en contacto directo con este agente.

 $(4)$  Se refiere a polvo de maderas considerado como cancerígeno.

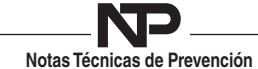

descomposición térmica. Este hecho puede ocurrir, por ejemplo, en el tratamiento térmico de plásticos (indicado, para algunos casos, con las notas "l" y "m" en el documento Límites de exposición profesional para agentes químicos en España); cuando se puedan formar nitrosaminas, porque existan productos precursores (indicados con la nota "f") y agentes nitrosantes; cuando se puedan formar hidrocarburos policíclicos aromáticos; cuando se pueda formar fosgeno a partir de hidrocarburos clorados, etc.

### **2.DETERMINACIÓN DEL RIESGO POTENCIAL**

Como se ha adelantado, el cálculo del riesgo potencial se hace a partir del peligro, la cantidad absoluta de agente químico y la frecuencia de utilización, según se indica en la figura 1. Este esquema es similar al utilizado por el INRS para la jerarquización de riesgos, con la diferencia de que aquí las cantidades que se utilizan son absolutas. El motivo de que se utilice la cantidad absoluta en lugar de la relativa es porque no se pretende jerarquizar el riesgo potencial, sino obtener una estimación semicuantitativa.

#### **Clase de peligro**

Las clases de peligro se establecen siguiendo los criterios de la tabla 1. Para asignar una clase de peligro a un agente químico es necesario conocer sus frases R o H. Cuando un producto, sustancia o mezcla, no tiene asignadas frases R o H, la atribución a una clase de peligro u otra se puede hacer a partir de los VLA expresados en mg/m3, dando preferencia a los valores límite de larga duración frente a los de corta duración.

En el caso de que tampoco tenga asignado ningún tipo de VLA:

- Si se trata de una sustancia, se le asigna la clase de peligro 1.
- Si se trata de una mezcla o preparado comercial, se le asigna la clase de peligro 1.
- Si son mezclas no comerciales que vayan a ser empleadas en la misma empresa en otros procesos, se utilizarán las frases R o H de los componentes. Para no sobreestimar el riesgo se deben tener en cuenta las concentraciones de los componentes, tal y como se hace para las mezclas comerciales.

Para los materiales o productos comercializados no sujetos a la normativa de etiquetado, como son la madera, aleaciones, electrodos, etc., la clase de peligro se establece en función del agente químico emitido por el proceso. De esta forma, la clase de peligro se atribuye a partir de la última columna de la tabla 1.

#### **Clase de exposición potencial**

Se determina a partir de las clases de cantidad (tabla 2) y de frecuencia (tabla 3), según se indica en la tabla 4.

#### **Clase de riesgo potencial y puntuación**

A partir de las clases de peligro y de exposición potencial se determina la clase de riesgo potencial siguiendo el criterio de la tabla 5.

Una vez establecida la clase de riesgo potencial, ésta se puntúa de acuerdo con la tabla 6.

| Clase de cantidad | Cantidad/día                    |  |  |
|-------------------|---------------------------------|--|--|
|                   | $<$ 100 g ó ml                  |  |  |
| $\mathcal{P}$     | $\geq 100$ g ó ml y < 10 Kg ó l |  |  |
| 3                 | $\geq 10$ y < 100 Kg ó l        |  |  |
| 4                 | $\geq 100$ y < 1000 Kg ó l      |  |  |
| 5                 | $\geq$ 1000 Kg ó l              |  |  |

*Tabla 2. Clases de cantidad en función de las cantidades por día.*

| Utilización | <b>Ocasional</b>                                                                         | <b>Intermitente</b>        | <b>Frecuente</b>   | <b>Permanente</b> |
|-------------|------------------------------------------------------------------------------------------|----------------------------|--------------------|-------------------|
| Día         | $\leq 30'$                                                                               | $>$ 30 - $\leq$ 120'       | $> 2 - 56h$        | > 6 horas         |
| Semana      | $\leq 2$ h                                                                               | $> 2 - 8$ h                | 1-3 días           | > 3 días          |
| <b>Mes</b>  | 1 día                                                                                    | 2-6 días                   | 7-15 días          | $>15$ días        |
| Año         | $<$ 15 días                                                                              | $>$ 15 días - < 2<br>meses | $> 2 - 5$<br>meses | $> 5$ meses       |
| $Clase$ —   | $\overline{2}$                                                                           |                            | 3                  | 4                 |
|             | 0: El agente químico no se usa hace al menos un año.<br>El agente guímico no se usa más. |                            |                    |                   |

*Tabla 3.- Clases de frecuencia de utilización.*

| <b>Clase de</b><br>cantidad |   |   |                |   |   |                               |
|-----------------------------|---|---|----------------|---|---|-------------------------------|
| 5                           | n |   | 5              | 5 | 5 |                               |
| $\overline{4}$              | U | 3 | 4              | 4 | 5 |                               |
| 3                           | U | 3 | 3              | 3 | 4 |                               |
| $\overline{2}$              | U | 2 | 2              | 2 | 2 |                               |
|                             | O |   |                |   |   |                               |
|                             | U |   | $\overline{2}$ | 3 | 4 | <b>Clase de</b><br>frecuencia |

*Tabla 4. Determinación de las clases de exposición potencial.*

| <b>Clase de</b><br>exposición<br>potencial |   |                |   |                |   |                            |
|--------------------------------------------|---|----------------|---|----------------|---|----------------------------|
| 5                                          | 2 | 3              | 4 | 5              | 5 |                            |
| $\overline{4}$                             |   | 2              | 3 | 4              | 5 |                            |
| 3                                          |   | 2              | 3 | 4              | 5 |                            |
| $\overline{2}$                             |   |                | 2 | 3              | 4 |                            |
|                                            |   |                | 2 | 3              | 4 |                            |
|                                            |   | $\overline{2}$ | 3 | $\overline{4}$ | 5 | <b>Clase de</b><br>peligro |

*Tabla 5.- Clases de riesgo potencial.*

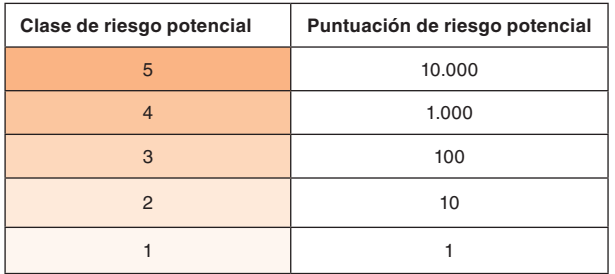

*Tabla 6. Puntuación para cada clase de riesgo potencial.*

### **3. DETERMINACIÓN DE LA VOLATILIDAD O PULVERULENCIA**

La tendencia del agente químico a pasar al ambiente se establece en función del estado físico. Para los sólidos se establecen tres clases de pulverulencia, según los criterios de la tabla 7.

Para los líquidos existen tres clases de volatilidad, en función de la temperatura de ebullición y la temperatura de utilización del agente químico siguiendo lo indicado en la figura 2. En caso de duda se debe optar por la categoría superior, para tomar la opción más desfavorable. Si el proceso se desarrolla a distintas temperaturas, para calcular la volatilidad debe usarse la temperatura más alta.

A los gases, a los humos y a los líquidos o sólidos en suspensión líquida que se utilicen en operaciones de pulverización (spraying) se les atribuye siempre clase 3.

Existen algunos agentes químicos que tienen una presión de vapor lo suficientemente grande como para poder estar presentes en el ambiente en forma de materia particulada y en forma de vapor simultáneamente, contribuyendo con cada una de ellas de forma signicativa a la exposición. Estos compuestos están señalados con la nota "FIV" en el documento Límites de exposición profesional para agentes químicos en España. En estos casos, la aplicación de éste o cualquier otro método simplicado puede subestimar el riesgo. Esto es frecuente en la apli-

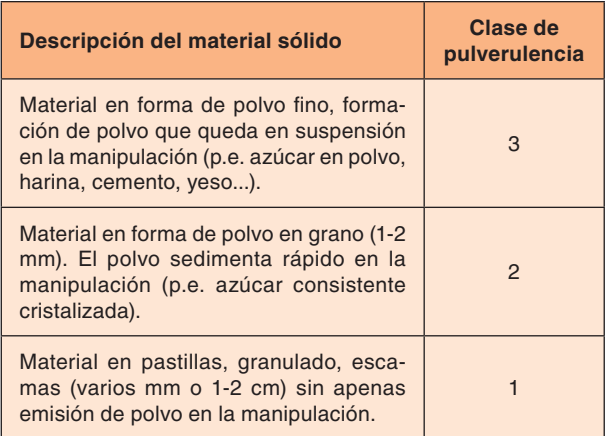

*Tabla 7. Determinación de la clase de pulverulencia para los materiales sólidos.*

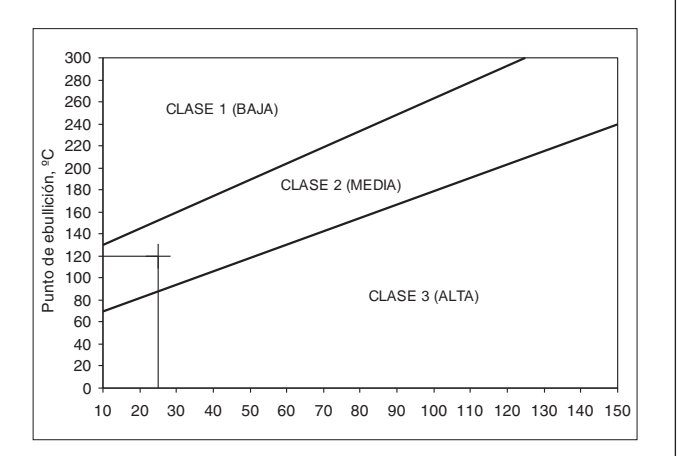

*Figura 2. Establecimiento de las clases de volatilidad para líquidos.*

cación de plaguicidas y, en general, en operaciones de pulverización (spraying) o en las que intervienen cambios de temperatura que puedan afectar al estado físico del agente en cuestión.

En estos casos, se calcula la volatilidad del compuesto como un sólido, es decir, teniendo en cuenta la pulverulencia, y como un líquido, utilizando en este caso la presión de vapor a la temperatura de trabajo, en lugar de la temperatura de ebullición y la temperatura de trabajo, y se considera la más alta de las dos. En la tabla 8 se muestra como asignar la clase de volatilidad en función de la presión de vapor, Pv.

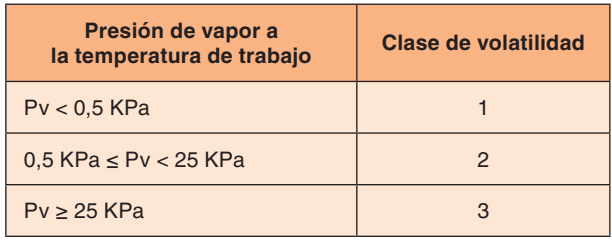

*Tabla 8. Clase de volatilidad en función de la presión de vapor*

Cuando el producto a evaluar se trata de una mezcla susceptible de formar un azeótropo, se tomará esta temperatura como punto de ebullición. En caso contrario, se utilizarán los de los componentes de forma individual. Si se trata de una mezcla comercial, se toma como punto de ebullición el que se indique en la ficha de datos de seguridad (FDS). Si la FDS da un intervalo de destilación, se tomará la temperatura más baja.

En el caso de disoluciones, se toma como punto de ebullición el que se indique en la FDS. Si no se indicase, se puede tomar como punto de ebullición, el del disolvente.

En la tabla 9 se dan las volatilidades para los tratamientos químicos de superficie y baños electrolíticos más usuales

La clase de volatilidad o pulverulencia asignada a cada agente químico se puntúa siguiendo el criterio de la tabla 10.

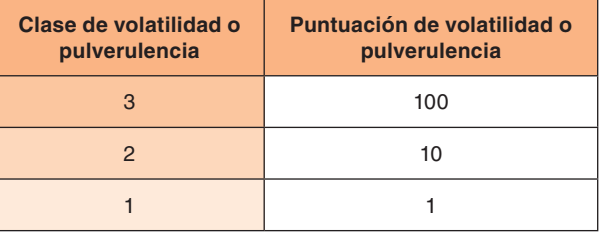

*Tabla 10. Puntuación atribuida a cada clase de volatilidad o pulverulencia.*

#### **4. DETERMINACIÓN DEL PROCEDIMIENTO DE TRABAJO**

Otro de los parámetros que hay que considerar en la evaluación es el procedimiento de utilización del agente químico.

En la figura 3 se dan algunos ejemplos de estos sistemas, el criterio para asignar la clase de procedimiento y su correspondiente puntuación.

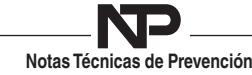

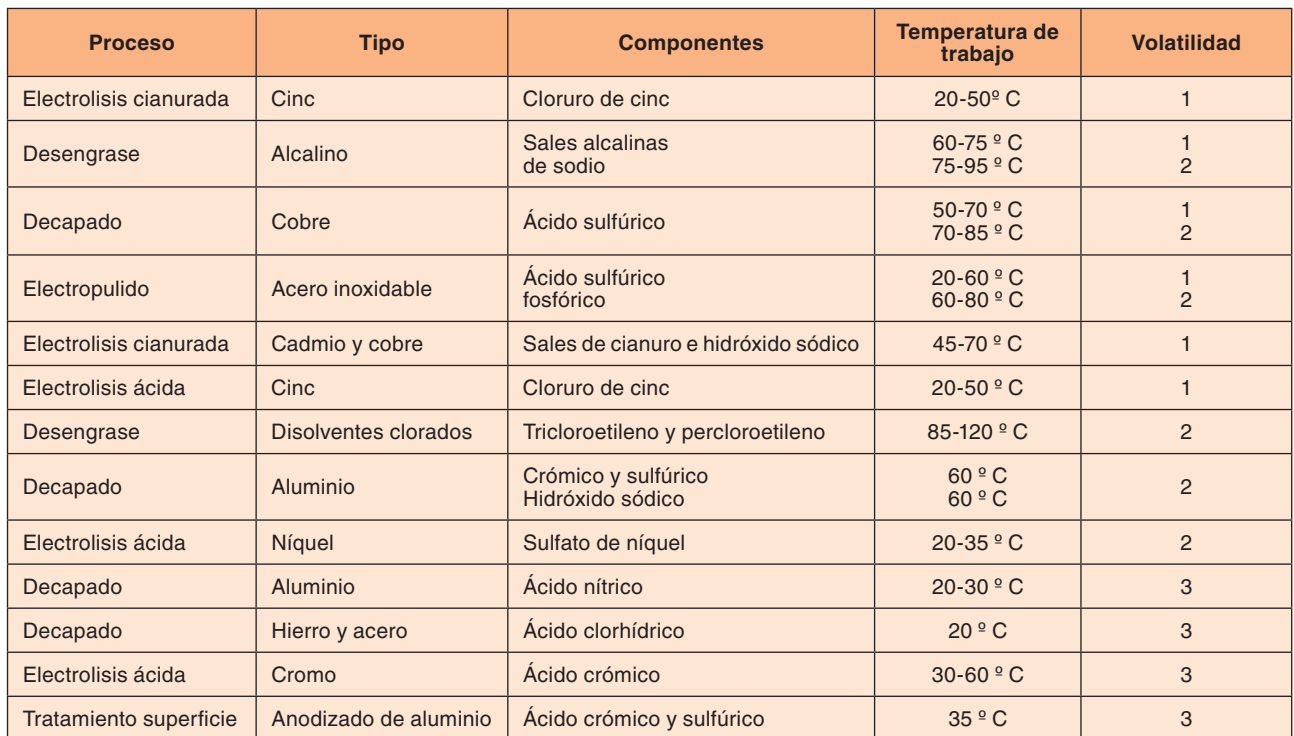

Tabla 9. Asignación de la clase de volatilidad para algunos ejemplos de tratamientos químicos de superficie y baños electrolíticos.

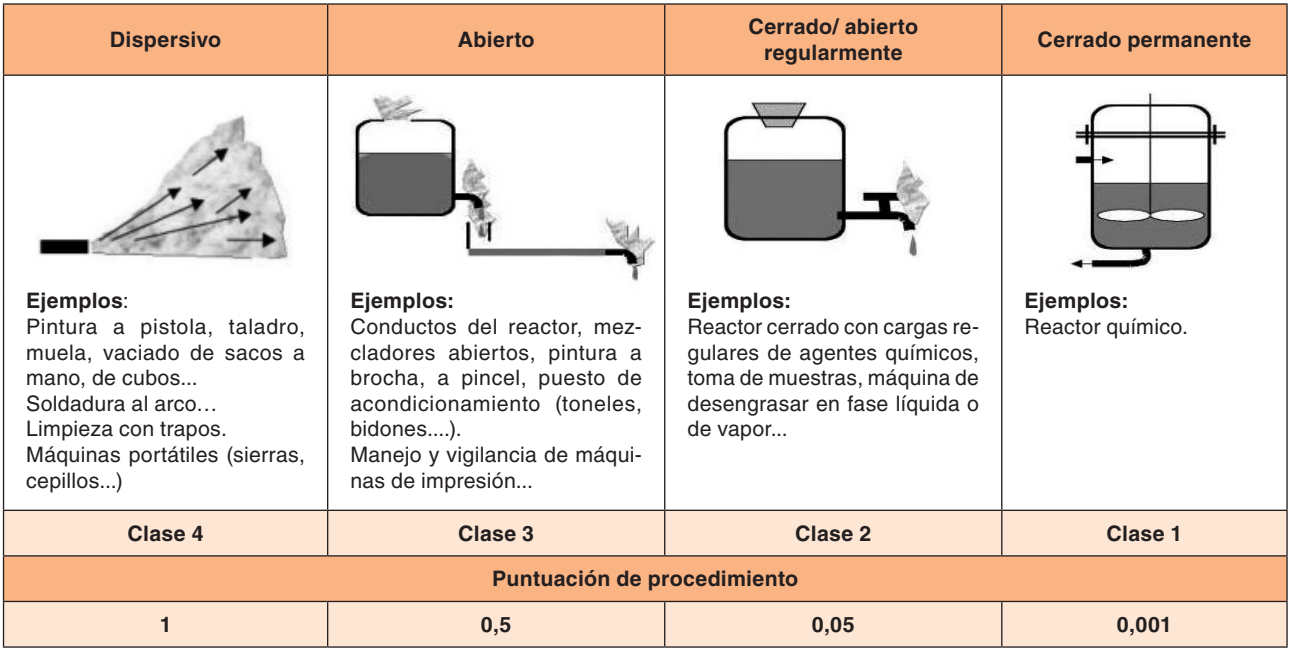

*Figura 3. Determinación de la clase de procedimiento y puntuación para cada clase.*

# **5. DETERMINACIÓN DE LA PROTECCIÓN COLECTIVA**

En función de la protección colectiva utilizada se establecen cinco clases que se puntúan de acuerdo con lo indicado en la figura 4.

# **6. CORRECCIÓN EN FUNCIÓN DEL VLA**

Según se ha indicado anteriormente, el procedimiento aplicado como se ha descrito hasta aquí, puede subes-

timar el riesgo cuando se aplica a sustancias que tienen un valor límite muy bajo, ya que es fácil que se llegue a alcanzar en el ambiente una concentración próxima al valor de referencia, aunque su tendencia a pasar al ambiente sea baja.

Por este motivo se hace necesario aplicar un factor de corrección, FC, en función de la magnitud del VLA, en mg/m3. En la tabla 11, se dan los valores de estos  $FC_{VLA}$ , en el caso de que el compuesto tenga VLA. Si el  $\overline{\text{comp}}$ uesto no tiene VLA, se considerará que el FC $_{\text{VLA}}$ es 1.

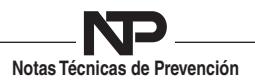

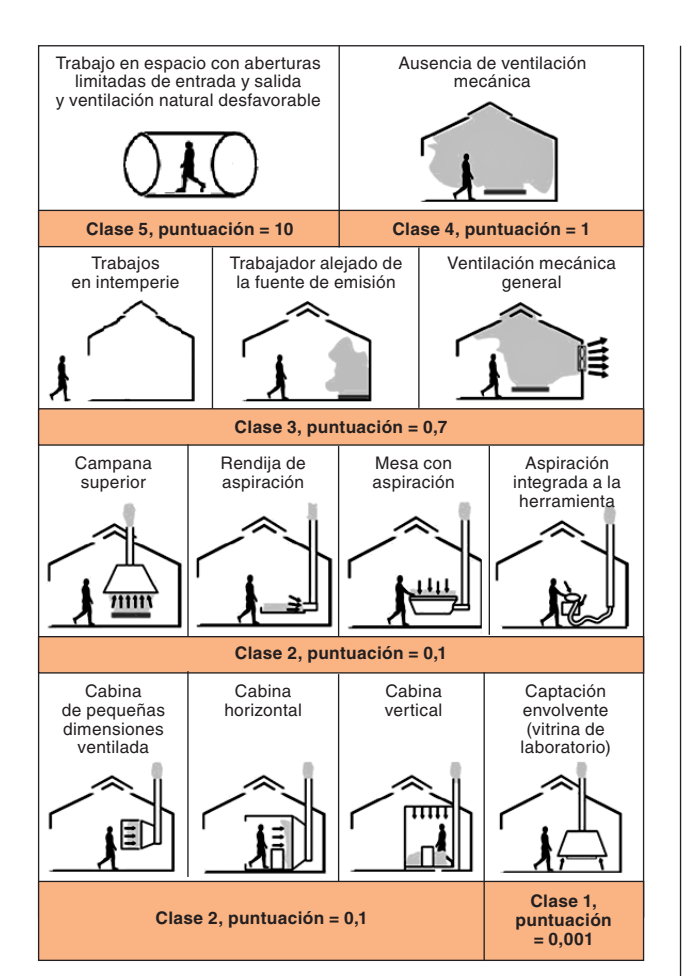

*Figura 4. Determinación de las clases de protección colectiva y puntuación para cada clase.*

| <b>VLA</b>             | $FC_{VLA}$ |
|------------------------|------------|
| VLA > 0,1              |            |
| $0,01 < VLA \le 0.1$   | 10         |
| $0,001 < VLA \le 0,01$ | 30         |
| $VLA \leq 0,001$       | 100        |

*Tabla 11. Factores de corrección en función del VLA.*

#### **7. CÁLCULO DE LA PUNTUACIÓN DEL RIESGO POR INHALACIÓN**

Una vez que se han determinado las clases de riesgo potencial, de volatilidad, de procedimiento y de protección colectiva y que se han puntuado de acuerdo a los criterios anteriormente indicados, se calcula la puntuación del riesgo por inhalación  $(P_{in})$  aplicando la siguiente fórmula:

$$
P_{\text{inh}} = P_{\text{riesgo pot}} \cdot P_{\text{volatilidad}} \cdot P_{\text{procedimiento}} \cdot P_{\text{protec. colec.}} \cdot FC_{\text{VLA}}
$$

Con esa puntuación se caracteriza el riesgo utilizando la tabla 12.

En el caso de riesgo moderado, se puede optar por implantar las medidas de control adecuadas, o corregir las existentes, y volver a aplicar este procedimiento para ver si se ha logrado reducir el riesgo o, continuar la evaluación de acuerdo con la Norma UNE-EN 689, con la etapa de "Estudio Básico", para decidir si son necesarias medidas adicionales y mediciones periódicas. De cualquier forma, habrá que comprobar periódicamente el buen funcionamiento de las medidas de control.

# **8.CONCLUSIONES**

La utilización de estos métodos simplificados no pretende sustituir ni eliminar la evaluación cuantitativa de los riesgos, pero sí nos permite retratar la situación de riesgo en la que nos encontramos y a la que habrá que hacer frente ya sea mediante la implantación de medidas de control o mediante una evaluación detallada. Sólo en aquellos casos en los que el riesgo sea bajo podremos dar por finalizada la evaluación tras la aplicación de los mismos. Además, presentan como ventaja frente a la evaluación con mediciones que son también aplicables a sustancias que no tienen establecido un VLA.

El método que se expone en esta NTP tiene en cuenta variables que no se consideran en otros métodos y que influven considerablemente en la concentración de agente químico que pueda alcanzarse en el aire, como son el procedimiento de trabajo y los sistemas de ventilación existentes. Por otra parte, como se trata un método semicuantitativo, la puntuación puede ayudar en la toma de decisiones. Por ejemplo, si un contaminante da como resultado prioridad 2 con una puntuación muy cercana a 100, puede ser rentable la toma de muestras porque hay posibilidades de estar por debajo del VLA pero si por el contrario la puntuación fuera cercana a 1000, es muy improbable que esto suceda y puede decidirse tomar medidas correctoras inmediatas.

También es relativamente fácil saber cuáles han sido los motivos que llevan a una puntuación elevada, por lo que, en el caso de ser necesarias medidas correctoras, muchas veces bastará con saber qué variables han sido las determinantes para alcanzar la puntuación de riesgo, lo que ayuda en la toma de decisiones para implantar medidas de protección colectiva, cambios en el procedimiento etc.

Aunque estos métodos son relativamente sencillos de aplicar *a priori*, es recomendable que sea un higienista el que los maneje ya que su capacidad y conocimientos le van a conducir a una interpretación más exhaustiva de cada variable, aportando una mayor rigurosidad al método y a los resultados obtenidos.

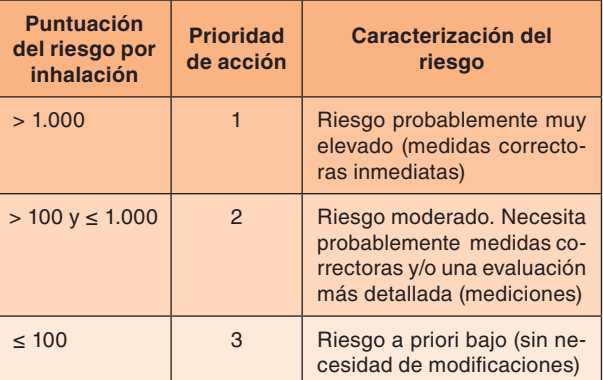

*Tabla 12. Caracterización del riesgo por inhalación.*

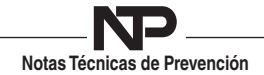

## **BIBLIOGRAFÍA CONSULTADA**

Real Decreto 374/2001, de 6 de abril, sobre la protección de la salud y seguridad de los trabajadores contra los riesgos relacionados con los agentes químicos durante el trabajo.

Real Decreto 396/2006, de 31 de marzo, por el que se establecen las disposiciones mínimas de seguridad y salud aplicables a los trabajos con riesgo de exposición al amianto.

Reglamento (CE) nº 1272/2008 del Parlamento Europeo y del Consejo, de 16 de diciembre de 2008, sobre clasificación, etiquetado y envasado de sustancias y mezclas, y por el que se modifican y derogan las Directivas 67/548/CEE y 1999/45/ CE y se modifica el Reglamento (CE) nº 1907/2006.

Real Decreto 363/1995, de 10 de marzo, y modificaciones posteriores, por el que se aprueba el Reglamento sobre notificación de sustancias nuevas y clasificación, envasado y etiquetado de sustancias peligrosas.

Norma UNE-EN 689:1996. Atmósferas en el lugar de trabajo. Directrices para la evaluación de la exposición por inhalación de agentes químicos para la comparación con los valores límite y estrategia de la medición. AENOR 1996.

INSTITUT NATIONAL DE RECHERCHE ET DE SECURITE (INRS). Méthodologie d´evaluation simpliée du risque chimique. ND 2233-200-05. Disponible en http://www.inrs.fr/inrs-pub/inrs01.nsf/intranetobject-accesparreference/nd%202233/\$file/nd2233.pdf

INSTITUTO NACIONAL DE SEGURIDAD E HIGIENE EN EL TRABAJO (INSHT). Límites de exposición profesional para agentes químicos en España. (Publicación anual).

INSTITUTO NACIONAL DE SEGURIDAD E HIGIENE EN EL TRABAJO. Guía Técnica para la evaluación y prevención de los riesgos relacionados con la exposición durante el trabajo a agentes cancerígenos o mutágenos. Madrid. INSHT. 2005

ACGIH.

Ventilación industrial: Manual de recomendaciones prácticas para la prevención de riesgos profesionales. Valencia. Generalitat Valenciana. 1992.

**Notas Técnicas de Prevención**